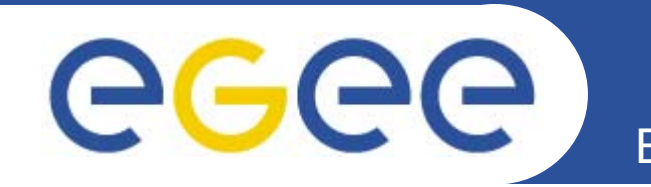

# **Diagnostic Tool Brainstorming**

*Ratnadeep Abrol EGEE JRA4 F2F, DANTE, Cambridge 9th May 2005*

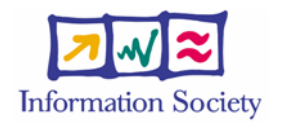

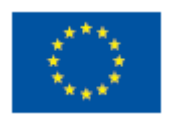

**www.eu-egee.org**

INFSO-RI-508833

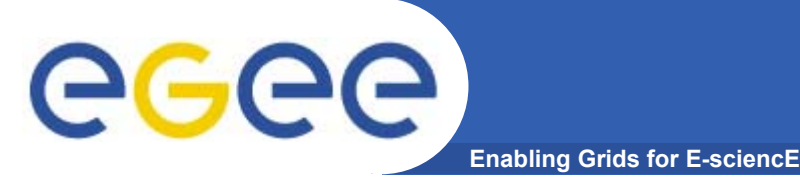

- •**Work out the functional interface to Diagnostic Tool (i.e. it's UI)**
- •**Have to think in terms of how a user will interact with tool**
- • **User's interactions with tool:**
	- request entry
	- $\,$  request submission
	- result display
	- result analysis
	- save and load request/results/analysis
	- anything else?
- • **We have to decide**
	- what each of these consist of
	- which of these we should implement
	- do these impose more requirements on NPM Mediator?

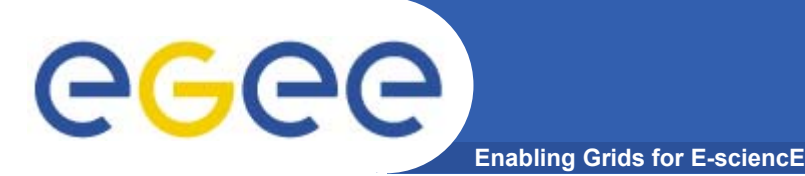

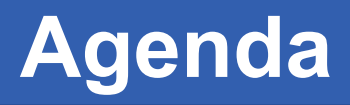

- •**Examples of current tools**
- • **Discuss users interactions**
	- $-$  request entry
	- $-$  request submission
	- $-$  result display
	- $-$  result analysis
	- save and load request/results/analysis
	- anything else?

#### •**Decide on interaction format and scope for MJRA4.6**

**NLANR Network Performance Advisor**

**Enabling Grids for E-sciencE**

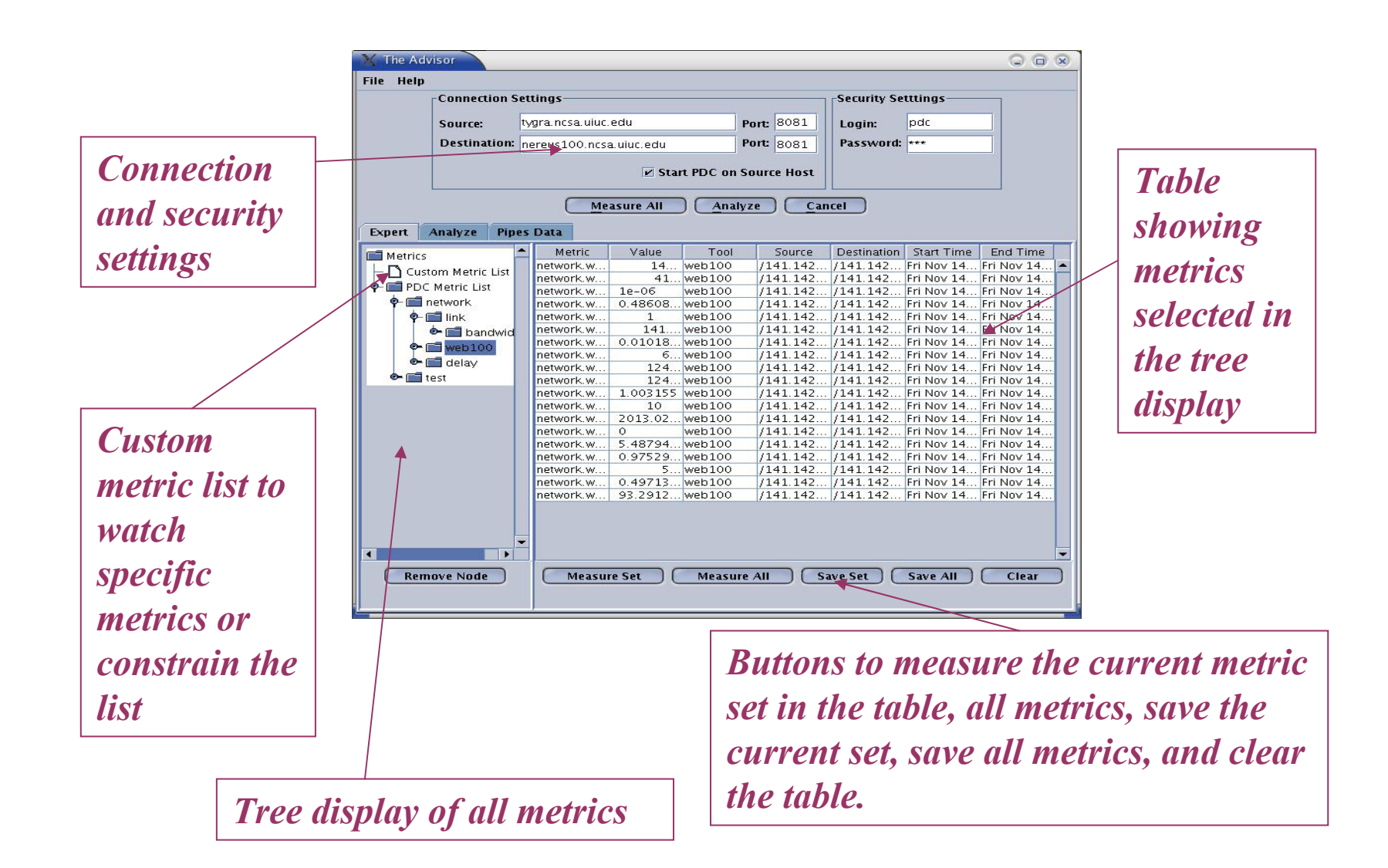

egee)

#### **(IEPM) Traceanal: a tool for analyzing**  egee **Enabling Grids for E-sciencE and representing traceroutes**

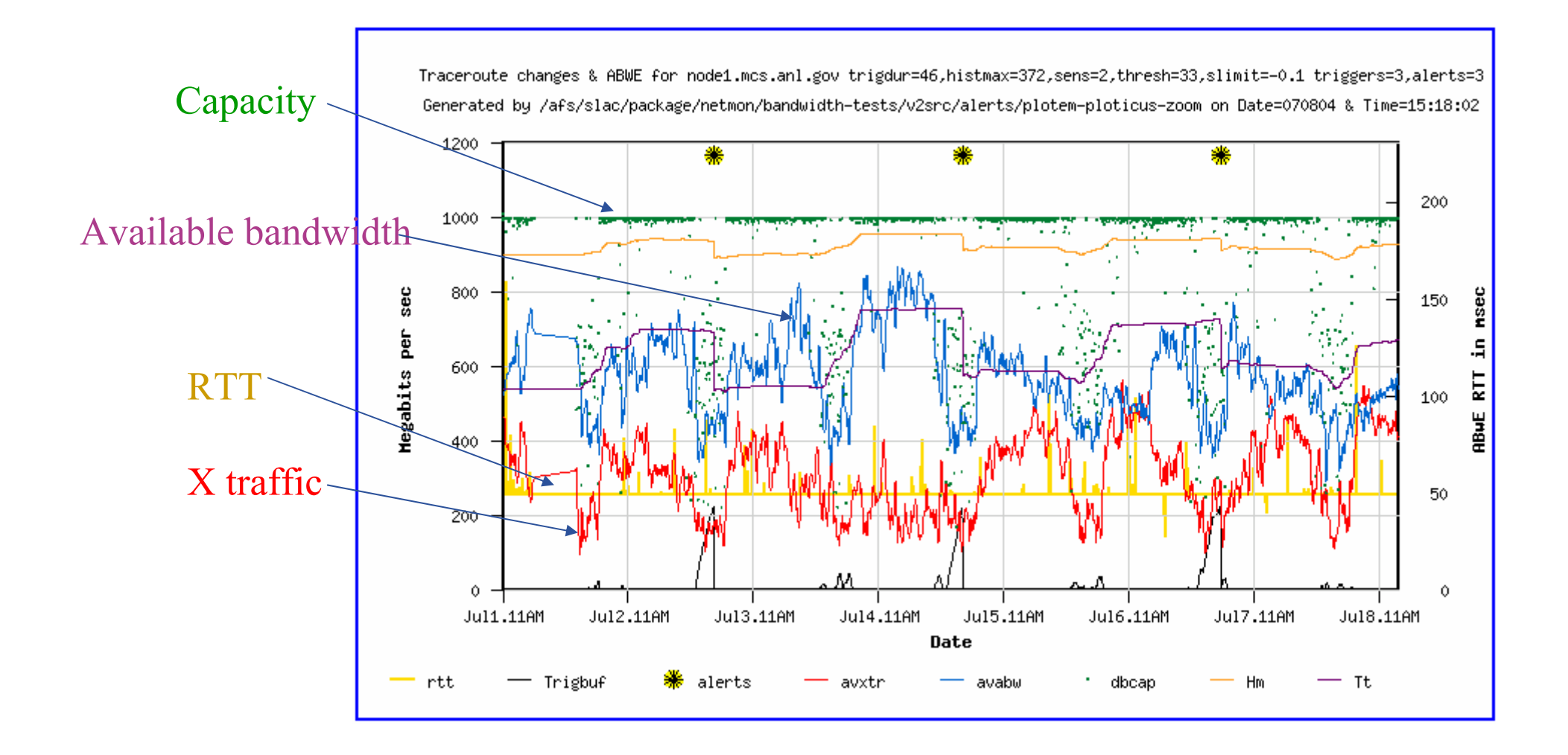

#### **(IEPM) Traceanal: a tool for analyzing**  eeee **Enabling Grids for E-sciencE and representing traceroutes**

#### •**Choose times and hosts and submit request**

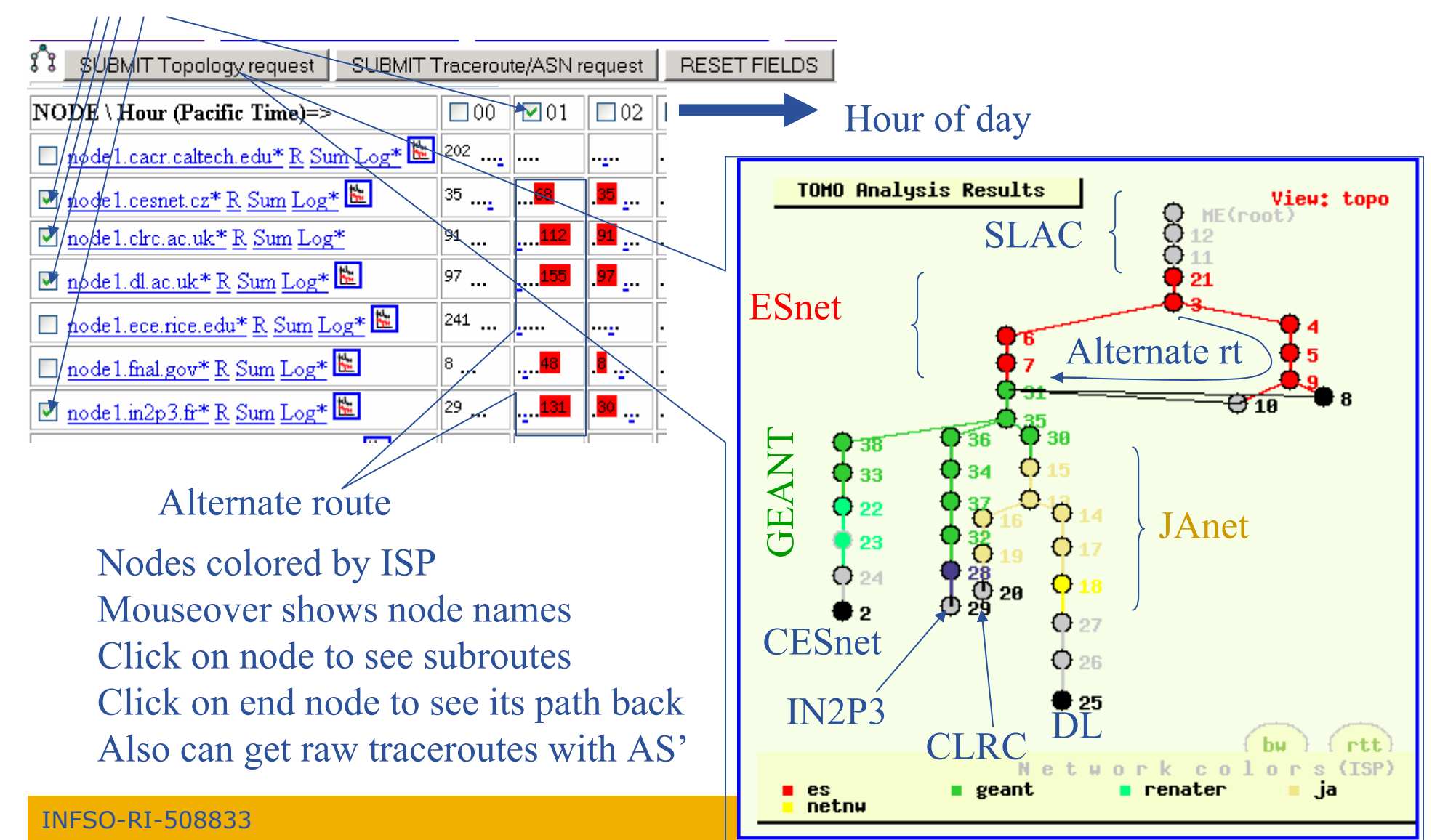

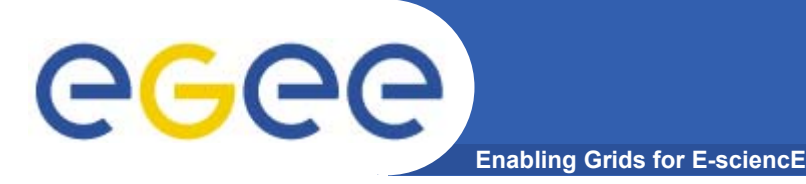

## **Request Input**

- • **What is this?**
	- $-$  the components of a request
	- how the components are entered by a user

#### $\bullet$ **Components**

- source/destination
- $-$  characteristic & parameters
- –statistic
- timeframe
- $-$  number of results required
- anything else?

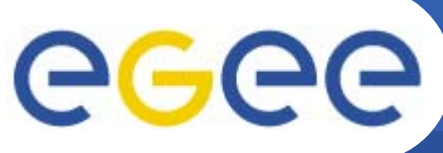

## **Request Input: src/dest**

**Enabling Grids for E-sciencE**

- • **What is the form of these?**
	- IPv4, IPv6
	- host name
	- router name
	- $-$  compute element name
	- storage element name
	- –measurement point name
	- above + port
	- other choice?
	- all of the above?
- • **How does the user enter source/destination?**
	- $-$  type it in
	- predefined list
	- graphical topology map
	- other choice?
	- all of the above?

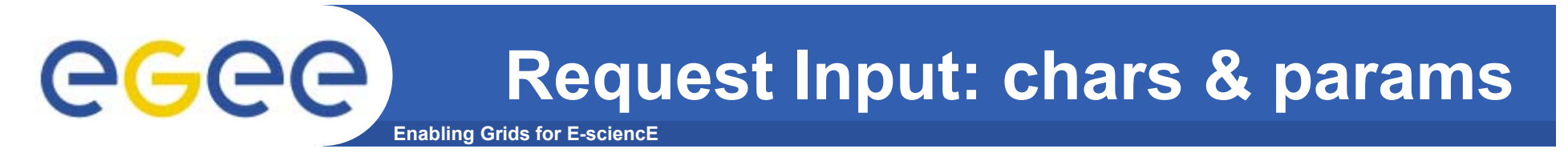

- • **Characteristics and parameters**
	- should user only be given to option of characteristics/parameters available depending on source/destination?
	- should users be able to enter all parameters specified in NM-WG v1?

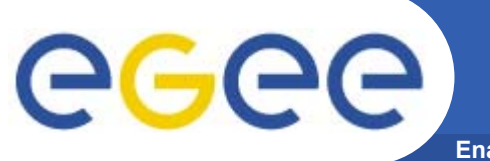

## **Request Input: statistics**

**Enabling Grids for E-sciencE**

- • **Which to support?**
	- raw
	- min
	- mean
	- median
	- max
	- standard deviation
	- percentile
	- confidence

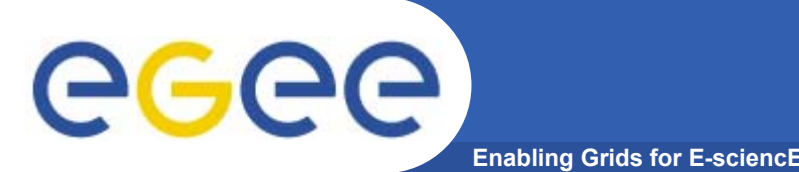

- • **How to specify timeframe?**
	- target time, -ve tolerance, +ve tolerance (NM-WG)
		- will this make sense to user?
	- start date, end date
	- $-$  give user some predefined timeframes?
- $\bullet$  **Number of results**
	- allow user to limit number of results? (NM-WG max results)
	- – if limiting number of results should results:
		- **group around target time**
		- be spread out uniformly over time period

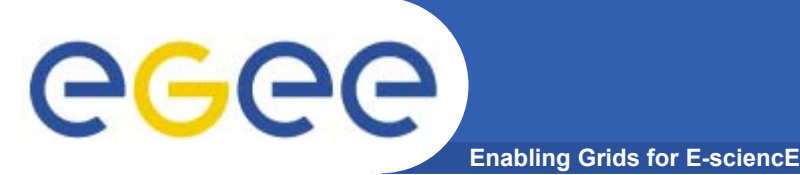

## **Request Submission**

- $\bullet$  **Simple?**
	- "Execute" button!
	- should the user be allowed to submit more than one request at a time?
- • **Performance?**
	- $-$  how long will a user be willing to wait?

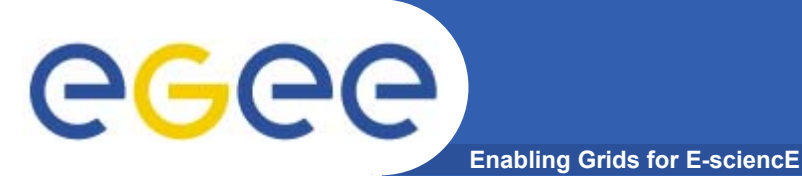

# **Result Display**

#### •**How should results be displayed to users?**

- text
	- tabular
- graphically
	- **-** line graph
	- bar graph
	- **other?**
- $-$  switch between text and graphical
- $-$  show multiple results
	- **graphically one or more on a single graph?**

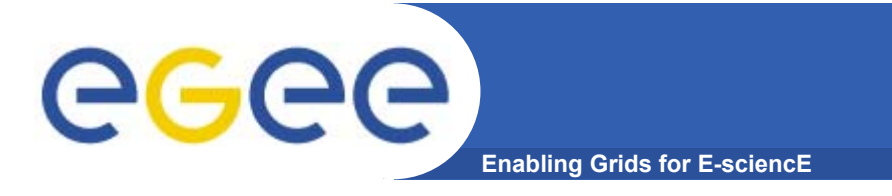

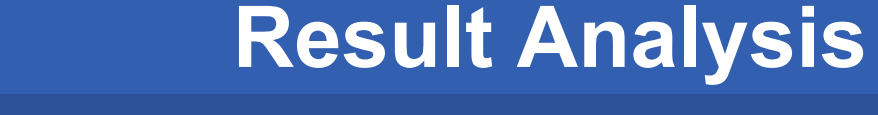

- $\bullet$ **Do we need any client side analysis?**
- $\bullet$ **If so, what?**

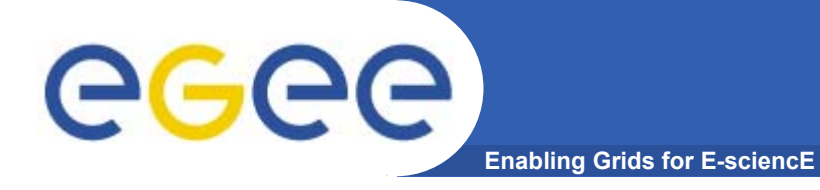

## **Save and Load**

- • **What is this?**
	- allow user to save a query they do often, so they can reload and edit each time they use it
	- allow a user to save results for later analysis, or to allow them to input into another tool
	- $-$  allow a user to export analysis to use in a report
- $\bullet$  **Why do this?**
	- ease of use for user
- $\bullet$  **Why not to do this?**
	- $\;$  it's not *must have* functionality

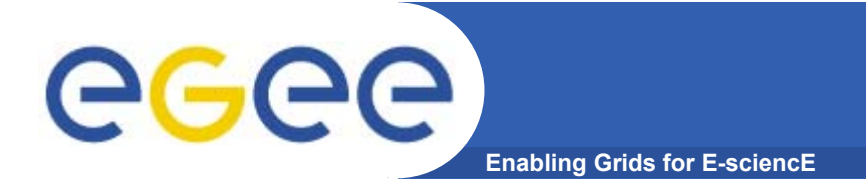

# **Anything Else?**

•**Is there anything missing?**

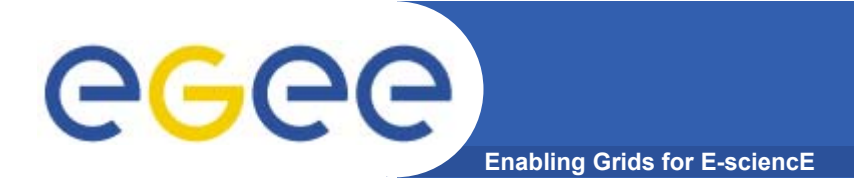

### **Conclusions**

•**Summary of what's been decided...**